## **iBALCÃO**

## **FORMULÁRIO DE SOLICITAÇÃO DE ACESSO - AMBIENTE DE CERTIFICAÇÃO.**  *ACCESS REQUEST FORM - CERTIFICATION ENVIRONMENT*

## **CATEGORIA DERIVATIVOS DE BALCÃO COM GARANTIAS (NDF / SWAP / OPÇÃO)**   *OTC DERIVATIVES - CENTRAL COUNTERPARTY (NDF / SWAP / OPTION)*

Após o preenchimento do formulário envie-o em formato .pdf ou .xps (Menu Arquivo > Imprimir > Selecione a impressora "Microsoft XPS Document Writer") para o e-mail bvmfsolutio[n@b3.com.br](mailto:sessaofix@bvmf.com.br?subject=Solicita%c3%a7%c3%a3o%20de%20Altera%c3%a7%c3%a3o/Cancelamento%20de%20Sess%c3%a3o%20Fix%20em%20Produ%c3%a7%c3%a3o) e em caso de dúvidas quanto ao preenchimento favor contatar a Gerência de Desenvolvimento de Serviços através do telefone +55 11 2565 7102

*After you complete the form please send it in .pdf or .xps format (Select File > Print > Select the printer "Microsoft XPS Document Writer") through the e-mail bvmfsolution[@b3.com.br](mailto:sessaofix@bvmf.com.br?subject=Request%20to%20Alterate/Cancel%20Fix%20Session%20Production%20environment) and in case of doubts regarding to the form's filling, please contat the Business Services Development Department by the phone number +55 11 2565 7102*

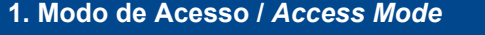

1.1. RCB de testes / *RCB of test* 1.2. VPN Lan to Lan\* de testes / *VPN Lan to Lan of test*

\*Indique o peer do IP a ser utilizado / *Indicate the IP peer that will be used*

## **2. Dados básicos da instituição /** *Company's basic information*

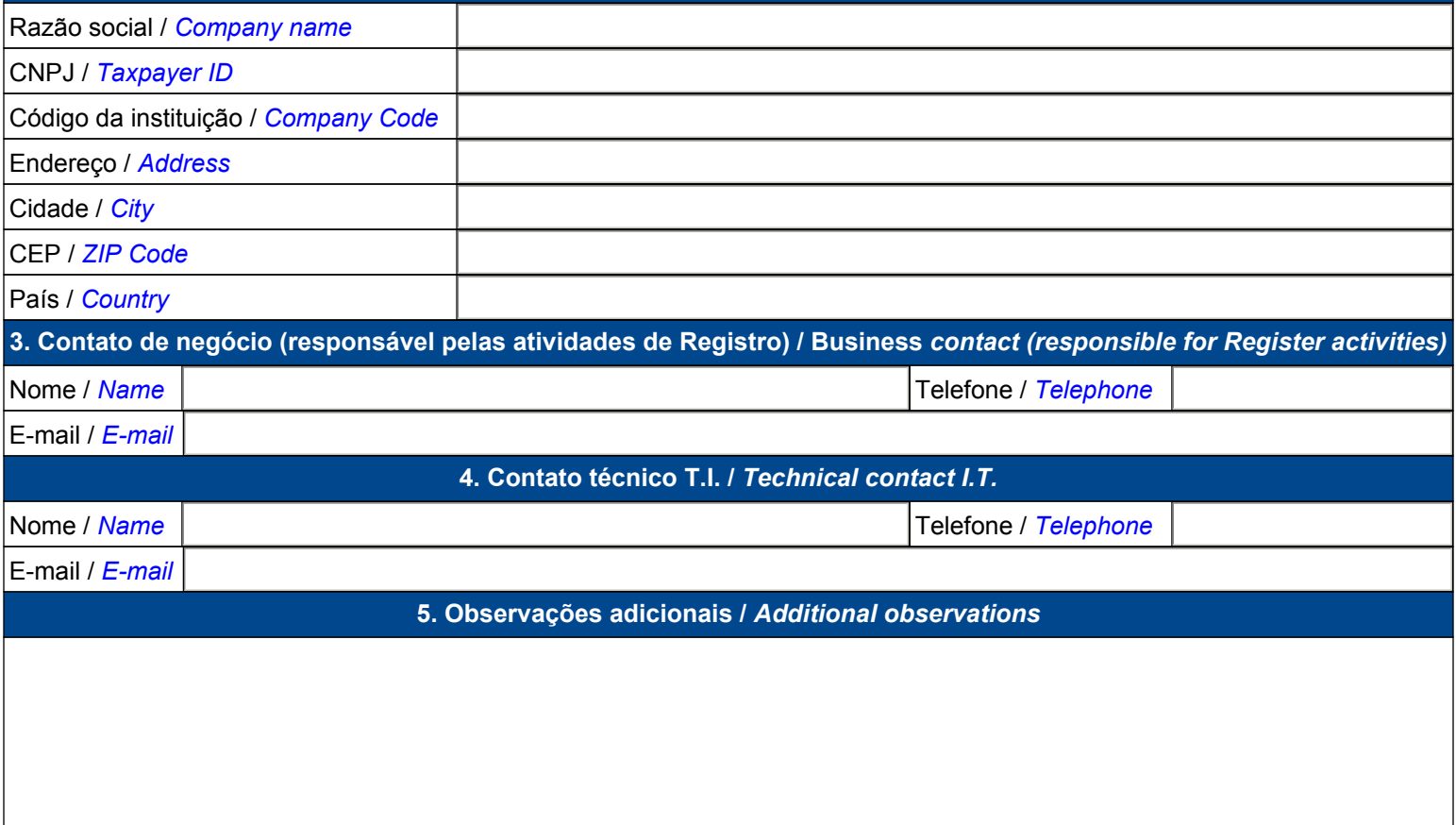